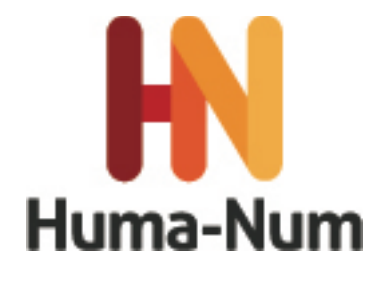

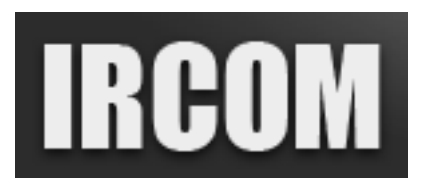

## **NOTATION, ANNOTATION ET ANALYSE DE CORPUS MULTIMODAUX AVEC CLAN ATELIER DE FORMATION 17 et 18 NOVEMBRE 2014 MSHS Bât A5, 5 rue Théodore Lefebvre 86 000 POITIERS**

#### **OBJECTIF**

Le consortium « Corpus oraux et multimodaux » (IRCOM) coordonné par la fédération Typologie et Universaux Linguistiques sous l'égide de la très grande infrastructure de recherche HUMA-NUM a vocation à fédérer les équipes, laboratoires, chercheurs et enseignants-chercheurs engagés dans la constitution et le traitement de corpus oraux et multimodaux, afin de faire converger les pratiques. A cette fin, l'IRCOM propose un certain nombre de formations dans différents domaines liés à l'utilisation de corpus en linguistique. L'un de ces domaines concerne la transcription et l'analyse de corpus multimodaux avec CLAN. Une formation se déroulera les **lundi 17 et mardi 18 novembre 2014 à Poitiers.**

#### **COMITE D'ORGANISATION ET FORMATEURS**

L'atelier « Transcription et analyse de corpus multimodaux avec le programme CLAN » est organisé par le conseil scientifique du groupe 'Multimodalité' de l'IRCOM. Trois formatrices interviendront dans cet atelier :

- Stéphanie Caët (Sorbonne Nouvelle Paris 3)
- Annie-Claude Demagny (Structures Formelles du Langage)
- Efstathia Soroli (Université Lille 3)

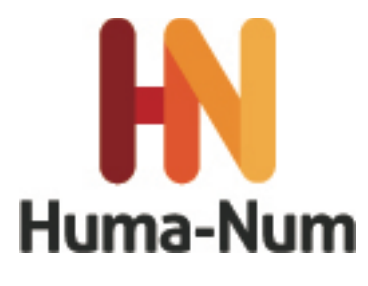

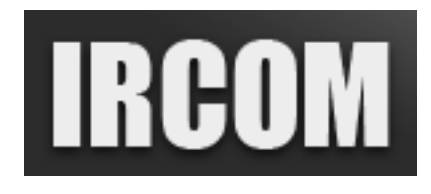

#### **DEROULEMENT DE L'ATELIER**

L'atelier « Transcription et analyse de corpus multimodaux avec le programme CLAN » se déroulera sur 2 jours. Le nombre de participants est limité à 30 au total. Il est demandé aux participants d'apporter leur ordinateur portable et d'avoir téléchargé les programmes requis (voir note). La première journée sera consacrée à la théorie et à la pratique de la transcription. Les corpus seront fournis par l'IRCOM, mais les participants peuvent également apporter leurs propres enregistrements audio ou vidéo (format requis, voir note). La deuxième journée sera consacrée à l'exploitation de transcriptions (fournies par l'IRCOM) à l'aide des commandes de CLAN ainsi qu'à leur exportation vers d'autres programmes, comme le programme ELAN pour lequel une autre formation est organisée les 19 et 20 novembre 2014.

#### **INSCRIPTION ET PRISE EN CHARGE DES FRAIS**

Le nombre de participants étant limité pour cet atelier, nous demandons aux personnes intéressées de bien vouloir faire parvenir **à Stéphanie Gobet (stephanie.gobet.jacob@univ-poitiers.fr)** un bref CV, une lettre indiquant les intérêts et motivations du candidat pour participer à l'atelier, ainsi que la fiche de pré-inscription dûment complétée **avant le 15 avril 2014.** Les candidatures seront examinées par un comité *ad hoc*  du Conseil Scientifique 'Multimodalité'.

L'IRCOM prendra en charge les repas de midi et les pauses café qui seront pris sur place.

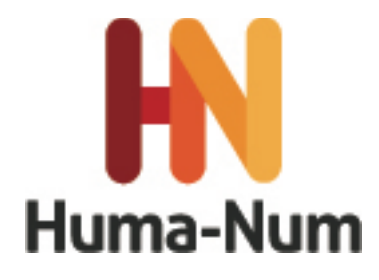

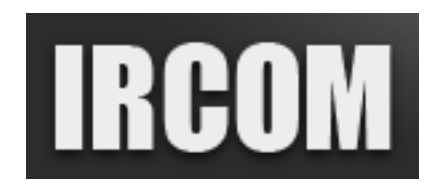

# **Programme préliminaire de l'atelier :**

#### **J.1 (lundi 17 novembre 2014) : Transcrire avec CLAN**

- Matinée Première étape de la transcription avec CLAN : insérer des balises temporelles associées au média (audio ou vidéo) à transcrire. Implications théoriques et mise en pratique.
- Après-midi Transcription des données. Implications théoriques et mise en pratique.

#### **J.2 (mardi 18 novembre 2014) : Les commandes de CLAN**

- Matinée Présentation des commandes les plus fréquemment utilisées pour l'analyse de données transcrites (FREQ, COMBO, MOR, MLU), export vers Excel, et mise en pratique.
- Après-midi Export de données transcrites sous CLAN vers d'autres programmes (Excel, ELAN et PRAAT) pour approfondir les analyses.

## **Avant d'assister à la formation,**

il est nécessaire d'avoir téléchargé et installé :

- le programme CLAN à cette adresse :<http://childes.psy.cmu.edu/clan/>
	- pour Windows (2000/XP/Vista/7) : cliquez sur « CLANWin »
	- pour Mac (OS X 10.4 minimum) : cliquez sur « CLAN »
	- d'autres types d'installation (anciennes versions pour PC, versions zippées pour Mac) sont disponibles sur cette page au cas où les installateurs usuels ne fonctionnent pas ;
- la grammaire de la langue étudiée :<http://childes.psy.cmu.edu/morgrams/>
- le logiciel Quicktime :<http://www.apple.com/quicktime/>

Si les participants apportent leurs propres données audio, celles-ci doivent être au format .wav ou .mp3 ; s'ils apportent leurs propres données vidéo, celles-ci doivent être au format .mov.

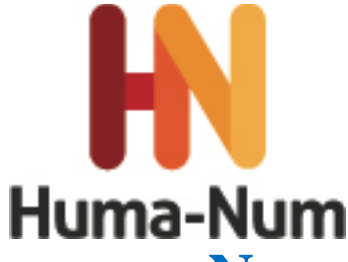

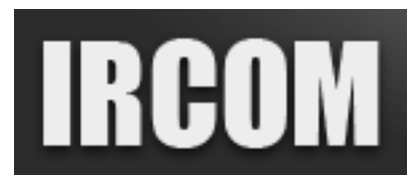

### **NOTATION, ANNOTATION ET ANALYSE DE CORPUS MULTIMODAUX AVEC CLAN ATELIER DE FORMATION 17 et 18 NOVEMBRE 2014 MSHS Bât A5, 5 rue Théodore Lefebvre 86 000 POITIERS**

### **FICHE DE PRE-INSCRIPTION à renvoyer avant le 15 avril 2014 à stephanie.gobet.jacob@univ-poitiers.fr**

*L'inscription sera validée après l'examen du dossier de candidature composé : 1) d'un bref CV ; 2) d'une lettre où le candidat expose ses intérêts et motivations à participer à l'atelier ; 3) du présent formulaire.* 

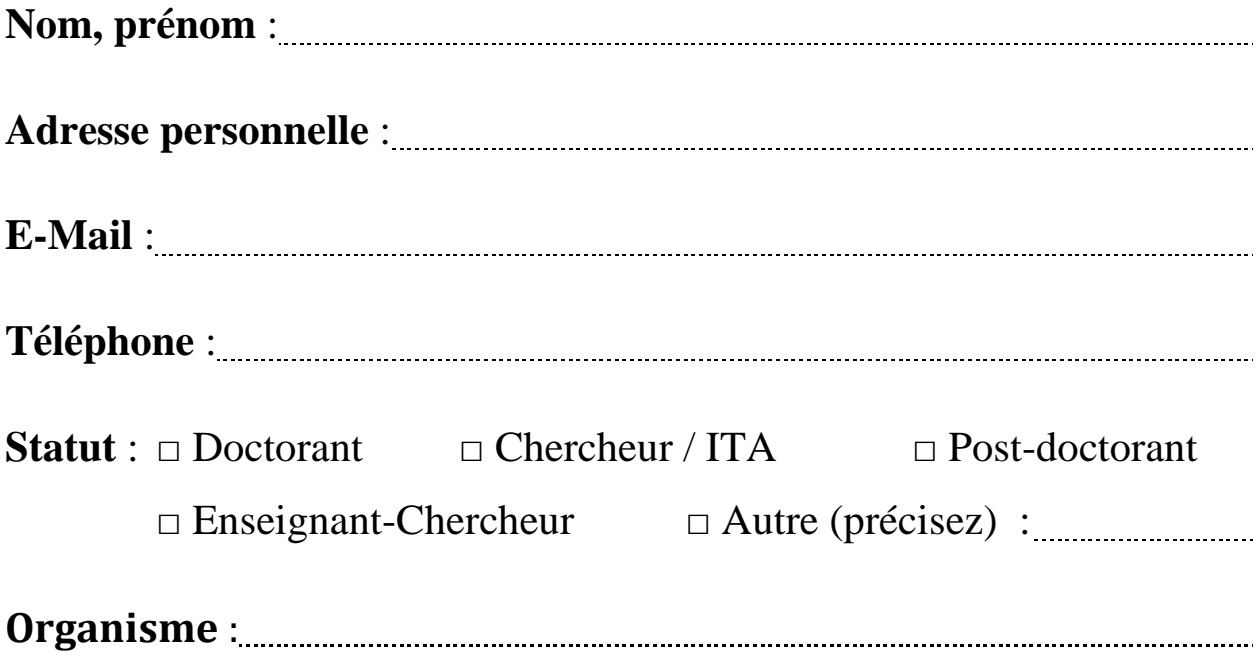